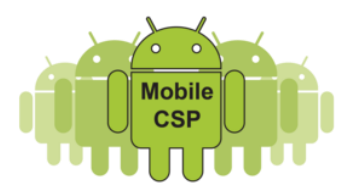

# **Mobile Computer Science Principles Syllabus**

# **Overview:**

The Mobile Computer Science Principles course provides an introduction to the basic principles of computer science (CS) from the perspective of mobile computing, including programming in App Inventor, a graphical programming language for Android mobile devices. The lessons and materials used by students incorporate programming while also integrating all other AP CSP big ideas: creativity, abstraction, data and information, algorithms, the Internet and global impact. The curriculum engages students and supports the development of problem solving skills, honing in on the computational thinking practices as indicated in the AP CSP curriculum framework. Students learn to create socially useful computational artifacts using App Inventor as well as connect computing and learning about abstraction as they develop and analyze their programs. The curriculum also emphasizes communication and collaboration in a project-based approach. This course involves a strong writing component. Students will maintain a portfolio of their work, which will include several performance tasks in the areas of programming and the impact of computing technology.

# **Prerequisites (As described by the College Board)**

It is recommended that a student in the AP Computer Science Principles course should have successfully completed a first-year high school algebra course with a strong foundation in basic algebraic concepts dealing with function notation, such as  $f(x) = 5x^2$  and problem-solving strategies that require multiple approaches and collaborative efforts. In addition, students should be able to use a Cartesian  $(x, y)$ coordinate system to represent points on a plane. It is important that students and their advisers understand that any significant computer science course builds upon a foundation of mathematical reasoning that should be acquired before attempting such a course.

## **Reference Text:**

[App Inventor 2: Create Your Own Android Apps.](http://www.amazon.com/App-Inventor-2-David-Wolber/dp/1491906847/) David Wolber, Hal Abelson, Ellen Spertus, and Liz Looney O'Reilly Media, Inc., 2014 ([~\\$25 new on Amazon](http://www.amazon.com/App-Inventor-2-David-Wolber/dp/1491906847/) or view the [Free Pre-publication Draft\)](http://www.appinventor.org/book2)

[Blown to Bits: Your Life, Liberty, and Happiness After the](http://www.bitsbook.com/) Digital Explosion. Hal Abelson, Ken Ledeen, Harry Lewis. Addison-Wesley, 2010 (Available via [Free PDF Download\)](http://www.bitsbook.com/excerpts/)

## **Programming Environment:**

MIT App Inventor [\(ai2.appinventor.mit.edu\)](http://ai2.appinventor.mit.edu/), a free online software development platform, is used in this course to build mobile apps for Android and iOS devices.

## **Online Resources:**

The *complete curriculum* is hosted online and free of charge: [course.mobilecsp.org.](http://course.mobilecsp.org/) The course uses many freely available resources that are available online to ensure that the course material is current and adaptable. Students maintain individual online portfolios of their course work by using Google Sites [\(https://www.google.com/sites/overview.html\)](https://www.google.com/sites/overview.html). Self-check and live coding exercises make use of Quizly [\(https://github.com/ram8647/quizly\)](https://github.com/ram8647/quizly/blob/wiki/ProjectHome.md), a web-based live coding platform for App Inventor. Throughout the course, students will also use a number of online articles and videos from sources such as The New York Times [\(www.nytimes.com\)](http://www.nytimes.com/), Wikipedia [\(www.wikipedia.org\)](http://www.wikipedia.org/), CS Bits and Bytes [\(http://www.nsf.gov/cise/csbytes/\)](http://www.nsf.gov/cise/csbytes/), Logic.ly [\(www.logic.ly\)](http://www.logic.ly/), YouTube [\(www.youtube.com\)](http://www.youtube.com/), and CS Unplugged [\(http://csunplugged.org\)](http://csunplugged.org/).

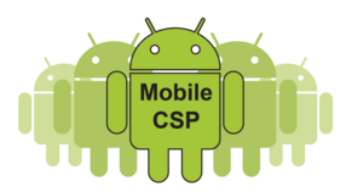

# **Outline of Curriculum Units and Projects:**

The units that follow interweave the six AP CS Principles Computational Thinking Practices of Connecting Computing, Creating Computational Artifacts, Abstracting, Analyzing Problems and Artifacts, Communicating, and Collaborating with the seven CS Principles Big Ideas of Creativity, Abstraction, Data, Algorithms, Programming, Internet, and Global Impact.

- ❖ *Unit 1 - Getting Started: Preview & Setup*
- ❖ *Unit 2 - Introduction to Mobile Apps & Pair Programming*
- ❖ *Unit 3 - Creating Graphics & Images Bit by Bit*
- ❖ *Unit 4 - Animation, Simulation, & Modeling*
- ❖ *Create: Programming Performance Task #1 (Practice)*
- ❖ *Exam #1*
- ❖ *Explore: Impact of Computing Innovations Performance Task #1 (Practice)*
- ❖ *Unit 5 - Algorithms & Procedural Abstraction*
- ❖ *Unit 6 - Using and Analyzing Data & Information*
- ❖ *Explore: Impact of Computing Innovations Performance Task #2 (Official)*
- ❖ *Unit 7 - Communication Through The Internet*
- ❖ *Create: Programming Performance Task #2 (Official)*
- ❖ *Unit 8 - AP CS Principles Exam Prep*
- ❖ *Exam #2*
- ❖ *Unit 9 - Beyond the AP CSP Exam*

# **Assessments:**

#### **Portfolios**

In this course, students will document their work in a **portfolio**. That is, they will post answers to reading questions, write-ups of hands-on tutorials, written responses to assigned readings, and documentation of creative programming projects on their personal portfolio page. Each student will create a portfolio using Google Sites. The portfolios will promote collaboration and sharing -- students can learn from each other -- and will constitute a full record of what the students have done in the course that they can refer back to during and after the course and share with their friends and family. Portfolios will be graded periodically throughout the duration of the course.

#### **Reading and Homework Assignments**

There will be regular reading and/or out-of-class homework assignments. These may include reading a chapter from the textbook and/or completing a tutorial or worksheet. Brief, clear, and concise written responses to the study questions must be posted on students' portfolios.

#### **Labs**

This course will be taught in a computer lab. Students will have access to computers and mobile devices and any other necessary hardware, both during the class and during free periods. Students can work in the lab during their free periods. Internet access will be made available to students throughout the course. Some labs are "unplugged", some include [Process Oriented Guided Inquiry Learning \(POGIL\)](https://www.google.com/url?q=http://cspogil.org/Home&sa=D&ust=1501502904136000&usg=AFQjCNFn1-mKP1a5XRodE8WNE1NTiuOOOA) <http://cspogil.org/Home> activities, and others are completed in an online development environment. Most are completed in MIT App Inventor.

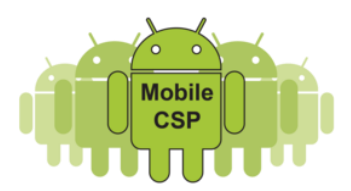

# **Projects**

There will be two (2) creative programming projects in which students will use lab time to work both individually and collaboratively (in pairs) to create a socially useful mobile app that they propose (pitch), design, and implement. One of these will be a practice for the College Board's Create Performance Task. The second will be the official College Board Create Performance Task. Twelve (12) hours of class time will be provided for completion of the official Create Performance Task.

There will also be two (2) written research projects that students will work on individually. These research projects will focus on examining a computing innovation that has impacted society. One will be a practice for the Explore Performance Task. The second will be the official College Board Explore Performance Task. Eight (8) hours of class time will be provided for completion of the official College Board Explore Performance Task.

#### **Oral and Video Presentations**

There will be approximately three (3) oral and/or videotaped presentations of students' projects during the course.

#### **Quizzes and Exams**

There will be periodic quizzes, typically to wrap up the end of each unit, and a midterm exam given during the course. There will also be a comprehensive second (final) exam. Quizzes will be hand written and/or electronic and exams will be electronic.

#### **Self-Check and Live Coding Exercises**

All lessons in this course are accompanied by short, interactive, self-check exercises that consist of multiple choice and fill-in questions as well as automatically graded, live-coding, programming exercises [\(https://github.com/ram8647/quizly\)](https://github.com/ram8647/quizly/blob/wiki/ProjectHome.md). These assessments are considered an essential part of the learning process. These are hosted online and may be done individually or with the class as a whole. Each question or exercise includes detailed feedback and students may repeat the question or exercise until it is answered correctly.

#### **AP CS Principles Exam**

Students who complete this course will be prepared to take the AP CS Principles Exam in May.

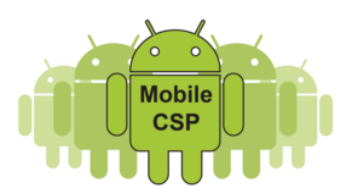

# **Unit 1:** *Getting Started: Preview and Set up (Creativity, Algorithms, & Impact)*

Unit 1 of the course provides a brief overview of the Mobile CSP curriculum, emphasizing its main theme: learning the principles of computer science while building socially useful mobile apps. The hands-on work focuses on setting up the student's environment, including their programming environment and online portfolios. Students are led through the process of creating a Gmail account, registering on the App Inventor site, and setting up their Google sites portfolio. Their portfolios will be used to display and share all of their written work for the course and its structure closely aligns to the online curriculum. Students are provided a brief introduction to blocks-based programming by having them work through a series of increasingly challenging Blockly Maze problems. And they are given a brief introduction to the *Blown to Bits* book, which is used, along with current events and news articles as a reading resource throughout the course to learn about the impact of CS on society.

#### **Guiding Questions:**

- What is the Mobile CS Principles course?
- What is graphical blocks-based programming?
- Why is it important to study the impact of computing technology?

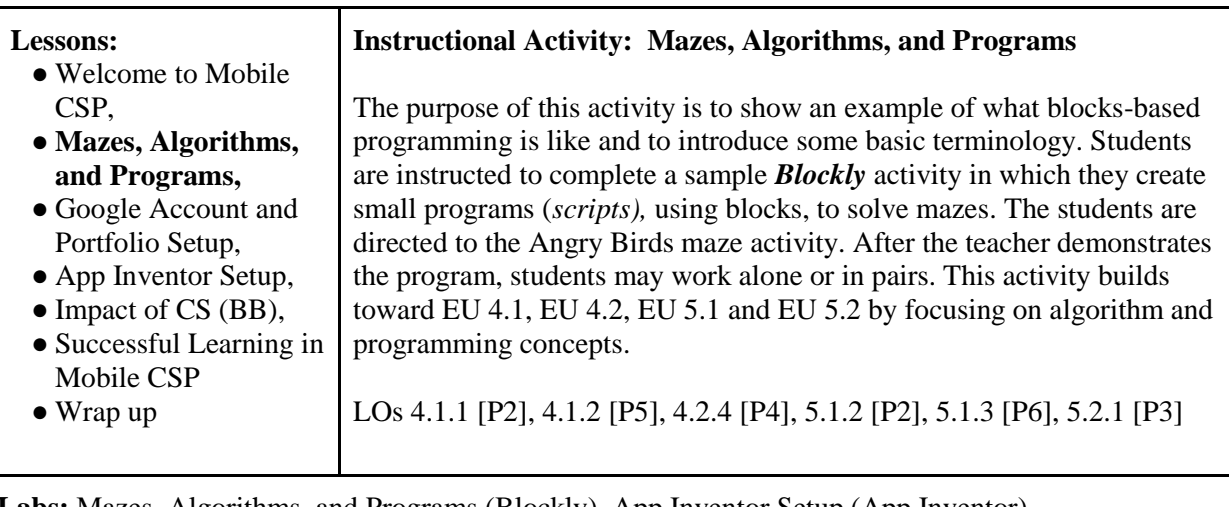

**Labs:** Mazes, Algorithms, and Programs (Blockly), App Inventor Setup (App Inventor)

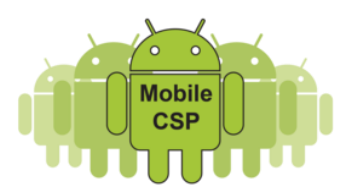

# **Unit 2:** *Introduction to Mobile Apps and Pair Programming (Creativity, Abstraction, Programming, & Impact)*

Unit 2 provides an introduction to the App Inventor programming platform and the course's first programming project, the I Have a Dream app, which is a sound board app. Students are introduced to App Inventor's *event-driven programming* model. Students first work through a guided tutorial that plays an excerpt of a Martin Luther King speech and are then presented with several *exercises* that challenge them to extend their understanding by solving problems on their own, working in pairs. This is followed later in the unit by several *creative mini projects* where students are invited to express their own ideas by developing their own *computational artifacts*. Students are also introduced to several important CS Principles themes and topics. Two lessons focus on *hardware* and *software* concepts. The big idea of *abstraction* is introduced. Students get their first look at *binary numbers* learning how to count in binary and how to view number systems such as binary, hexadecimal and decimal, as instances of the higherorder abstraction of a *positional number system*.

## **Guiding Questions:**

- How does one use App Inventor and event-driven programming to build a mobile app?
- What are the various hardware and software abstractions that make up a modern digital computer?
- What is the binary number system that underlies all digital representation?

#### **Lessons:**

- I Have a Dream Tutorial,
- The Internet and the Cloud,
- I Have a Dream Part 2,
- Mobile Apps and Mobile Devices,
- Algorithm Basics,
- **I Have a Dream Projects,**
- What is Abstraction,
- Binary Numbers,
- Hardware and Software Abstractions: Logic Gates,
- Impact of CS: The Digital Explosion,
- Wrap up

# **Instructional Activity: I Have a Dream Projects**

The *I Have a Dream Projects* lesson is the third and culmination of a series of three related lessons: students are invited to express their own ideas and implement their own enhancements and extensions to the app we've been studying. In the first lesson students follow an instructor-led tutorial on how to build a basic sound board app (I Have a Dream). The instructor introduces basic App Inventor programming concepts, including the event-driven programming model that is used throughout the course. In the second lesson, students are given a set of small but increasingly challenging exercises and encouraged to work *collaboratively* to figure out the solutions on their own. In this culminating lesson, students design and implement enhancements and extensions to the app, including, possibly, creating an entirely new *sound board app* based on their own ideas and interests. These activities build toward EU 1.1, EU 1.2, EU 1.3, EU 5.1 and EU 5.4 by focusing on creativity, abstraction, and programming concepts.

LOs 1.1.1 [P2], 1.2.1 [P2], 1.2.3 [P2], 1.2.4 [P6], 1.3.1 [P2], 5.1.1 [P2], 5.4.1 [P4]

**Labs:** I Have a Dream Tutorial (App Inventor), I Have a Dream Part 2 (App Inventor), I Have a Dream Projects (App Inventor)

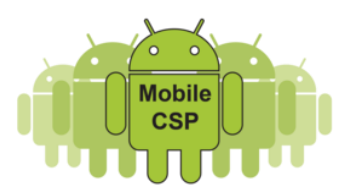

# **Unit 3:** *Creating Graphics & Images Bit by Bit (Creativity, Abstraction, Data and Information, Programming, & Impact)*

Unit 3 extends the student's mobile programming toolkit to several new App Inventor components and introduces a number of new programming concepts, including the concepts of a *variables, lists* and *data abstraction*. The main app in this unit, The *Paint Pot* app, a computational model of finger painting, focuses on App Inventor's drawing and painting features and related topics from the CS Principles framework. The app is presented in three parts each of which is followed by a set of creative project exercises and challenges. This unit also introduces two other apps: *Map Tour* app, which provides a first introduction to *lists,* and *Map Tour with GPS and TinyDB,* which demonstrates how to incorporate external data and location into a mobile app. Unit 3 also extends the student's understanding of the *binary number system* and introduces students to the idea of a *bit* as the fundamental unit of data. Through a number of hands-on and interactive activities, students explore how bits are used to represent images, and how redundant parity bits can be used to detect simple data transmission errors. These lessons are complemented by a *Impact of CS* reading that focuses on digital documents, including how information can be hidden inside images and other digital documents.

## **Guiding Questions:**

- How can binary numbers be used to represent all digital data?
- How can algorithms be used to compress data?
- How do variables of both simple and structured data, such as, lists, enable us manage the complexity of a program?

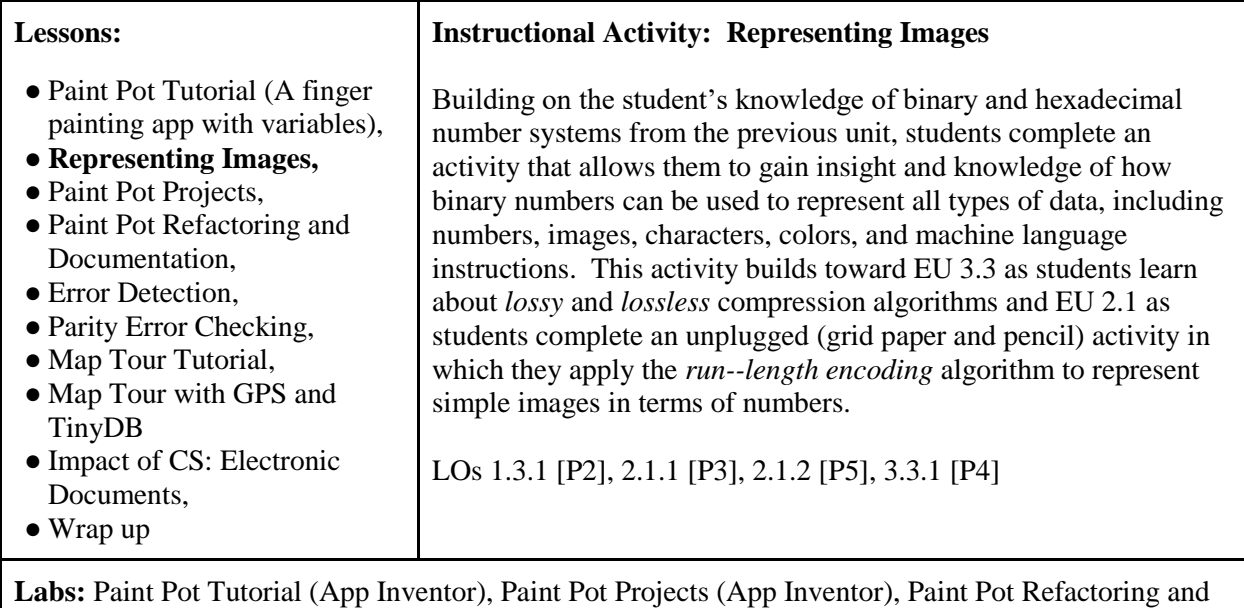

Documentation (App Inventor), Map Tour (App Inventor), Map Tour with GPS and TinyDB (App Inventor and Google Maps)

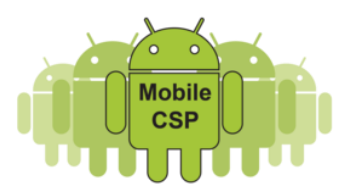

# **Unit 4:** *Animation, Simulation, and Modeling (Creativity, Abstraction, Data and Information, Algorithms, Programming, & Impact)*

Unit 4 focuses on *animation, simulation and modeling*. The *LightsOff* app introduces the idea of *computer simulation* with a computational variation of the traditional Whack-a-Mole game. The *Coin Flip* app, which extends over several lessons, introduces the concept of *modeling.* The activities in Unit 4 build toward EU 2.3 as students learn that models use abstractions, such as a pseudo random number generator (PRNG), to represent real word situations, in this case, the flipping of a coin; EU 3.3 as students learn how PRNG algorithms are used to model *randomness* inside a computer, such as with the *Coin Flip* app; EU 7.1 as students extend the app model to represent different types of coins, including a biased coin and a three--sided coin. This is followed by an experiment lesson where an app that repeatedly "flips" a coin is used to assess the quality of App Inventor's PRNG; EU 7.3 as students learn how one's privacy is impacted by developing technology and computing innovations; and EU 7.4 as students learn the economic, social and cultural effects of computing innovations, such as real world models of the weather and the solar system.

## **Guiding Questions:**

- How do computers use simulation and modeling to represent real world phenomena?
- Why is randomness important and how is it modeled inside a computer?
- In what ways does simulation and modeling extend our knowledge and benefit society?

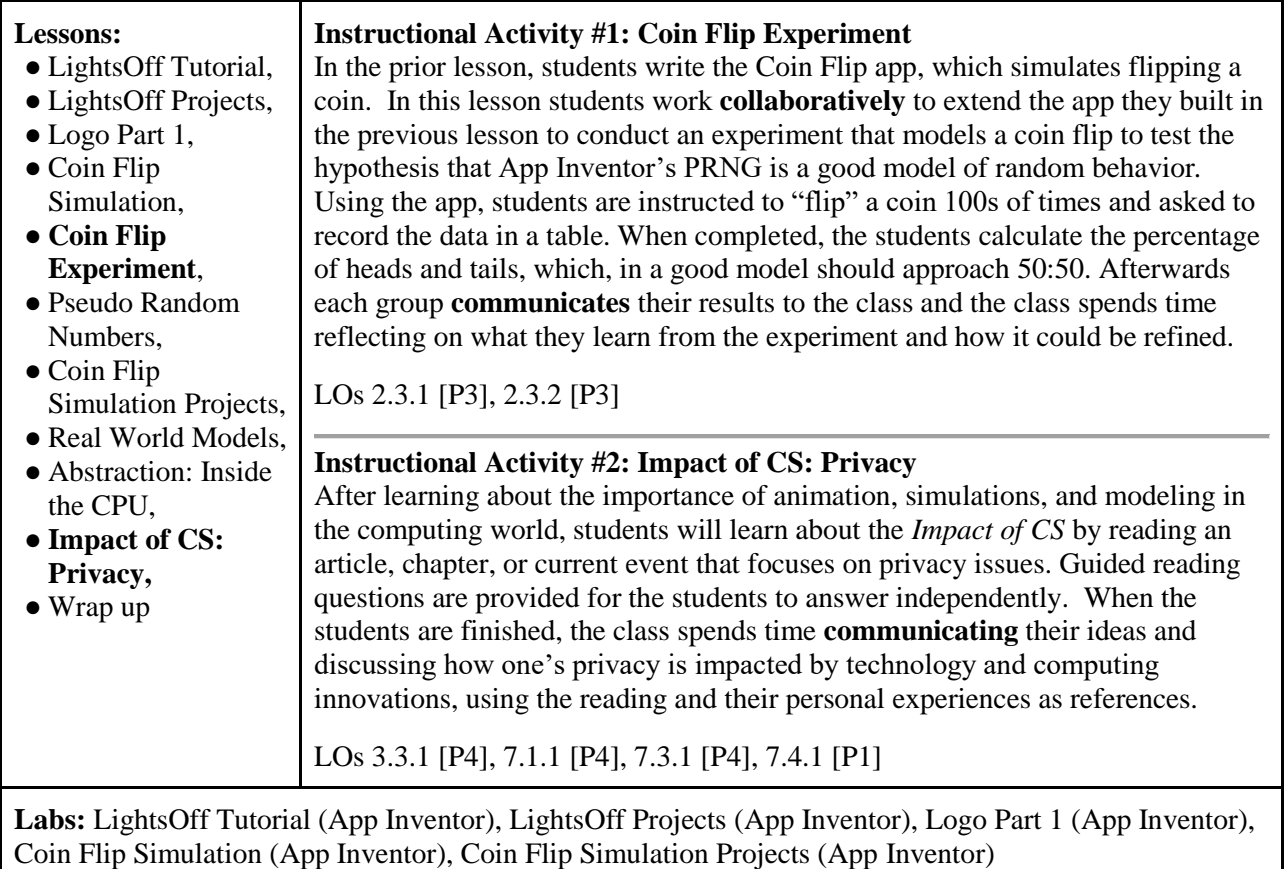

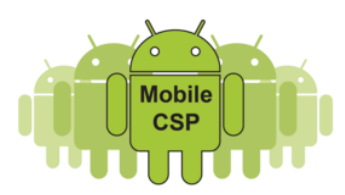

## **Create: Programming Performance Task #1** *(Creativity, Abstraction, Algorithms, & Programming)*

Up until this point students have completed App Inventor tutorials and they have been given smaller challenges. This programming task is a *practice* for the official Create programming performance task that will be submitted to the College Board. Students are given 6 hours of class time to complete this task.

# **Practice Assessment: Create Your Own Mobile App**

Students work *collaboratively* with a partner (*pair programming)* to create a socially useful, interactive, mobile app. The app must in some way include drawing, graphics, and programming constructs based on skills learned in prior lessons. Students are taught how to brainstorm their ideas and develop wireframes with storyboards to express those ideas. Students are asked to give a 1-2 minute elevator pitch of their app idea and receive feedback from the instructor and their classmates. In-class time is given to develop, test, and debug their app. The instructor answers any questions and provides feedback along the way. While working on their app, students are shown how to and asked to maintain a portfolio write up of their work, making note of their development process including any progress made and any challenges or opportunities they may have faced. Students describe major functionality of their apps using screenshots of blocks of code, along with written explanations of the how the code works. Students are shown how to record a video of their app. The project ends with an in-class presentation and app demo by each pair of students.

This assessment and its activities build toward EU 1.1, EU 1.2, EU 2.2, EU 4.1, EU 5.1, EU 5.2, EU 5.3, EU 5.4, and EU 5.5 by focusing on creativity, abstraction, algorithms, and programming concepts.

LOs 1.1.1 [P2], 1.2.1 [P2], 1.2.2 [P2], 1.2.3 [P2], 1.2.4 [P6], 1.2.5 [P4], 2.2.1 [P2], 2.2.2 [P3], 4.1.1 [P2], 4.1.2 [P5], 5.1.1 [P2], 5.1.2 [P2], 5.1.3 [P6], 5.2.1 [P3], 5.3.1 [P3], 5.4.1 [P4], 5.5.1 [P1]

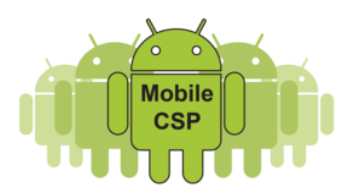

# **Explore: Impact of a Computing Innovation Performance Task #1** *(Creativity, Impact)*

Up until this point students have read and discussed articles, chapters, and current events that explore the the impact of CS, as well as, read and discussed articles about recent computing innovations that have been in the news. Students are encouraged to find current news articles about advances in technology and share them with the class. This unit includes activities that prepare students for technical writing as well as time to *practice* for the official Explore performance task that will be submitted to the College Board. Students are given 4-5 hours of class time to complete the activities.

These activities build toward EU 1.1, EU 1.2, EU 3.1, EU 3.3, EU 7.1, EU 7.2, EU 7.3, EU 7.4, and EU 7.5 by focusing on creativity, data, and global impact concepts.

#### **Activity: Credible Sources and Plagiarism**

In this activity, students discuss the types of sources they've used in other projects and how they know whether or not they are credible. Students review materials on evaluating website credibility and then apply the criteria to an article that they read about citizen science apps. Next, students learn what plagiarism means and then complete the activity on identifying plagiarism. Students also practice creating citations using either APA or MLA format.

LOs 7.1.2 [P4], 7.2.1 [P1], 7.5.1 [P1], 7.5.2 [P5]

#### **Practice Assessment - Explore: Impact of a computing innovation**

This practice assessment involves discussing, as a class, a computing innovation that has had considerable impact on the social, economic, or cultural areas of our lives, such as phone monitoring software. Students work **collaboratively** in small groups to research the computing innovation and find *reliable sources* using sites such as the *[ACM Digital Library.](http://dl.acm.org/)* Students are also asked to cite their sources and are instructed about *plagiarism.* The instructor assigns each group member a prompt taken from the official Explore Performance Task to answer about the innovation. Each group member answers the prompts in a single Google document that is shared among the group. The group then works together to edit the entire document discussing changes that need to be made. When the document is completed (i.e. all prompts are answered and all sources are cited), each student is asked prepare their own original digital artifact (e.g. music, image, video, infographic, presentation, program, web page) to express the effects the chosen innovation. Students are asked to share their artifact with their group members. After completing this activity, the students are asked to reflect on the experience and to brainstorm at least three computing innovations they might want to research for the official Explore Performance Task.

LOs 1.1.1 [P2], 1.2.1 [P2], 1.2.2 [P2], 1.2.3 [P2], 1.2.5 [P4], 3.1.3 [P5], 3.3.1 [P4], 7.1.1 [P4], 7.3.1 [P4], 7.4.1 [P1], 7.5.1 [P1], 7.5.2 [P5]

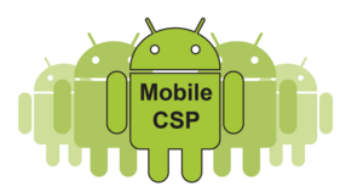

# **Unit 5: Algorithms and Procedural Abstraction (***Abstraction, Algorithms, Programming, & Impact)*

In Unit 5, algorithms and procedures are examined in more detail. The Logo apps introduce the concept of procedural abstraction and students learn to define and use procedures -- named blocks of code that perform a specific task. By encapsulating the algorithms into named procedures and introducing parameters to help generalize the algorithms, students are led to see the advantages of procedural abstraction. In addition to designing and testing their own algorithms, students are also provided an introduction into the *analysis of algorithms.* Algorithm efficiency is examined for searching and sorting algorithms, which are analyzed both experimentally and through mathematical concepts such as functions and graphs. The impact section of this unit focuses on the impact that Web searching algorithms have had on our lives. The activities completed in Unit 5 build toward EU 2.2, EU 4.1, EU 4.2, EU 5.3 and EU 5.5 by focusing on abstraction, algorithms, and programming concepts.

#### **Guiding Questions:**

- How are multiple levels of abstraction used to create computational artifacts?
- In what ways are some algorithms better than others?
- What limits do algorithms have?

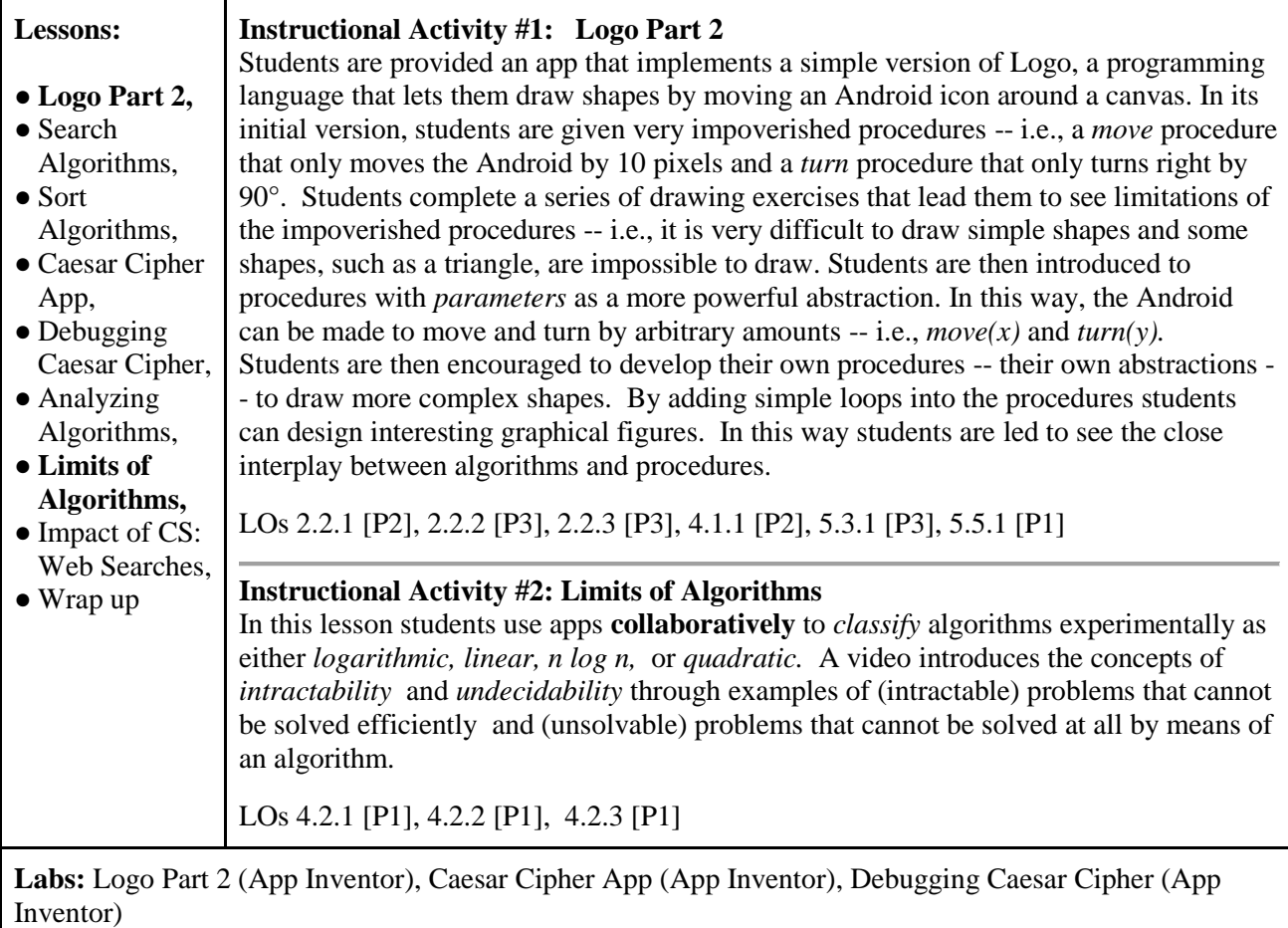

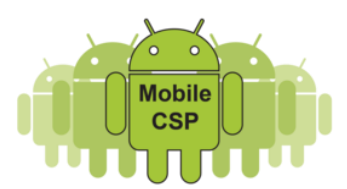

# **Unit 6:** *Using and Analyzing Data and Information (Creativity, Data and Information, Programming, & Impact)*

Unit 6 focuses on various aspects of using and manipulating *Data*, both within mobile apps and on the Web and Internet. The App Inventor lessons in this unit focus on different types of programming data, including variables and *structured data*, such as lists and databases. Students build apps that involve *persistent data*, data that persists from one instance of the app to another, and learn how to share data online by using databases, such as Google Firebase. This unit's CS Principles lessons build toward EU 3.1 and EU 3.2 by focusing on the concept of Big Data and its growing importance. Students are also introduced to some of the algorithms needed to process massive datasets efficiently.

## **Guiding Questions:**

- How does continuous access to large amounts of data change how people and organizations make decisions?
- How do computers put things in order and find things in a list?

(Google Spreadsheets). Data Visualization Project (Google Spreadsheets)

• What is the connection between data, information, knowledge, and wisdom?

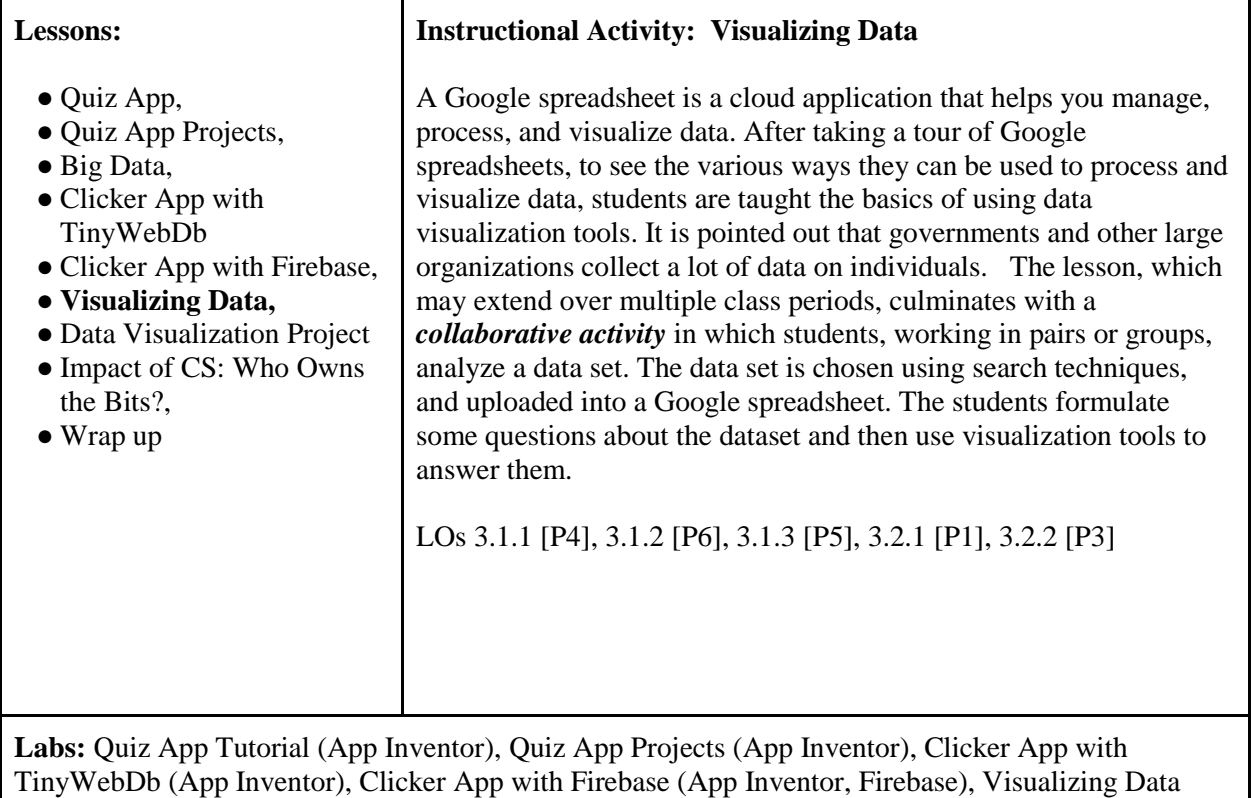

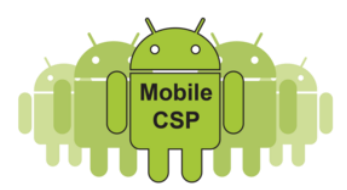

# **Unit 7:** *Communication Through The Internet (Creativity, Programming, The Internet, & Impact)*

Unit 7 focuses on the *Internet*, one of the big ideas in computer science. The App Inventor lesson in this unit shows how to use the Internet in apps, including the ability to send text messages over Wifi. The CS Principles lessons focus on the Internet, how it works, how it enables innovation and collaboration, and security concerns for using it. In this unit, students complete a series of activities using network administration software tools such as *Ping* and *Traceroute* as well as use a Domain Name System (DNS) simulator app to explore how we communicate on the Internet with IP addresses.

#### **Guiding Questions:**

- What is the Internet, how is it built, and how does it function?
- What aspects of the Internet's design and development have helped it scale and flourish?
- How is cybersecurity impacting the ever increasing number of Internet users?

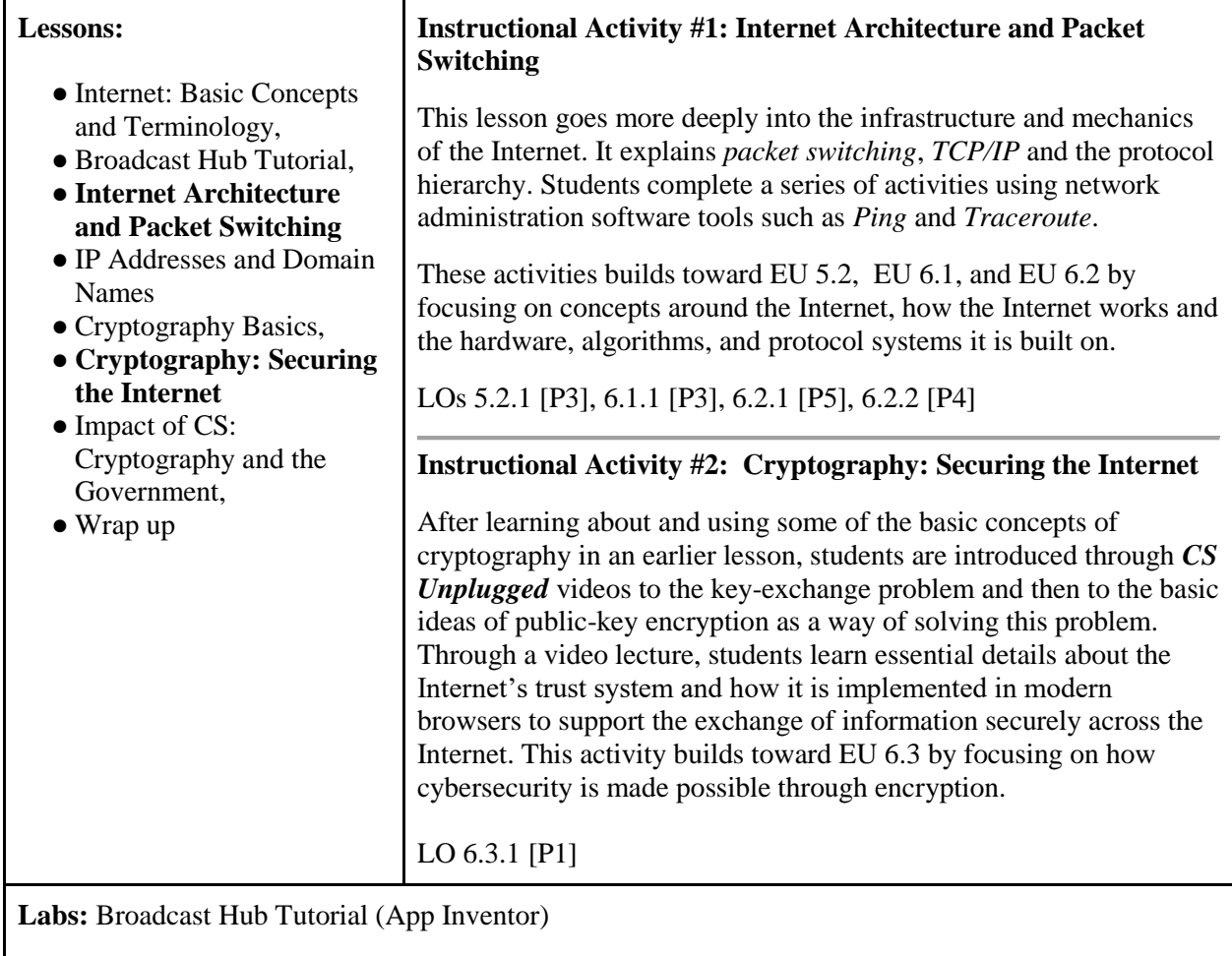

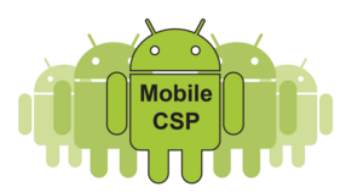

# **Unit 8 - AP CS Principles Exam Prep**

- About the AP CSP Exam (e.g. format)
- AP CSP Pseudocode
- Tracing Pseudocode Exercises
- Sample AP CSP Exam Questions
- Mobile CS Principles Quiz App
- Additional Resources

#### **Unit 9 - Beyond the AP CSP Exam**

- Magic 8-Ball (App Inventor)
- Persisting Photos Tutorial (App Inventor)
- Where is North (A compass app with App Inventor),
- My Directions Tutorial (App Inventor and Google Maps APIs)
- The Pong Game (App Inventor)
- Debugging Pong (App Inventor)
- Multiple Choice Quiz App: List of Lists (App Inventor)
- Hello World Fusion Table App (App Inventor)
- No Texting While Busy Tutorial (App Inventor)
- Learn More about Programming & Careers

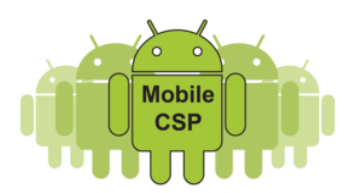

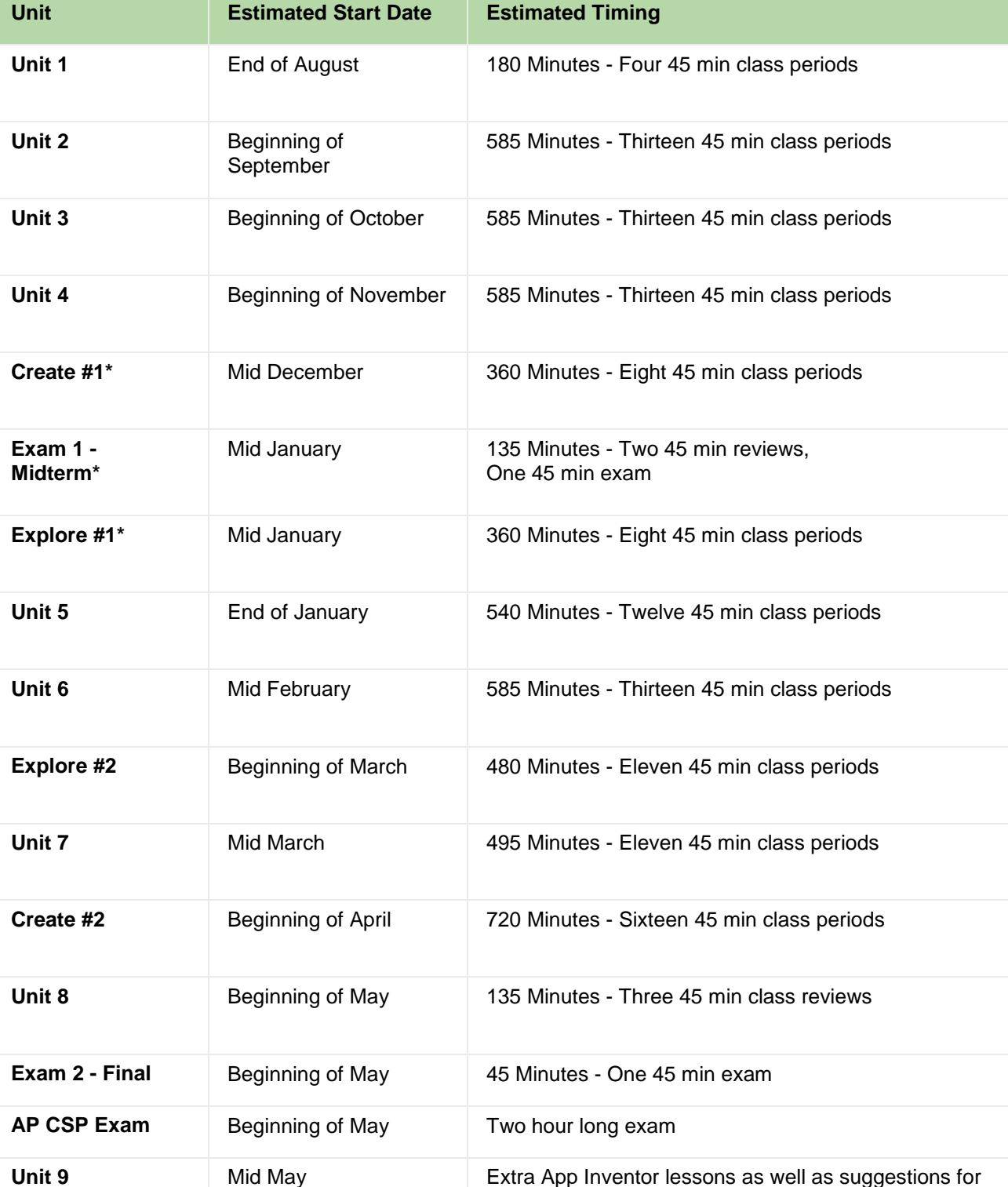

# **Sample Course Schedule for a Full Year Course**

\*Note: The order of these three units/assessments can be switched around to fit your particular exam and winter break schedule.

other resources to engage students with future CS

courses, majors, and careers